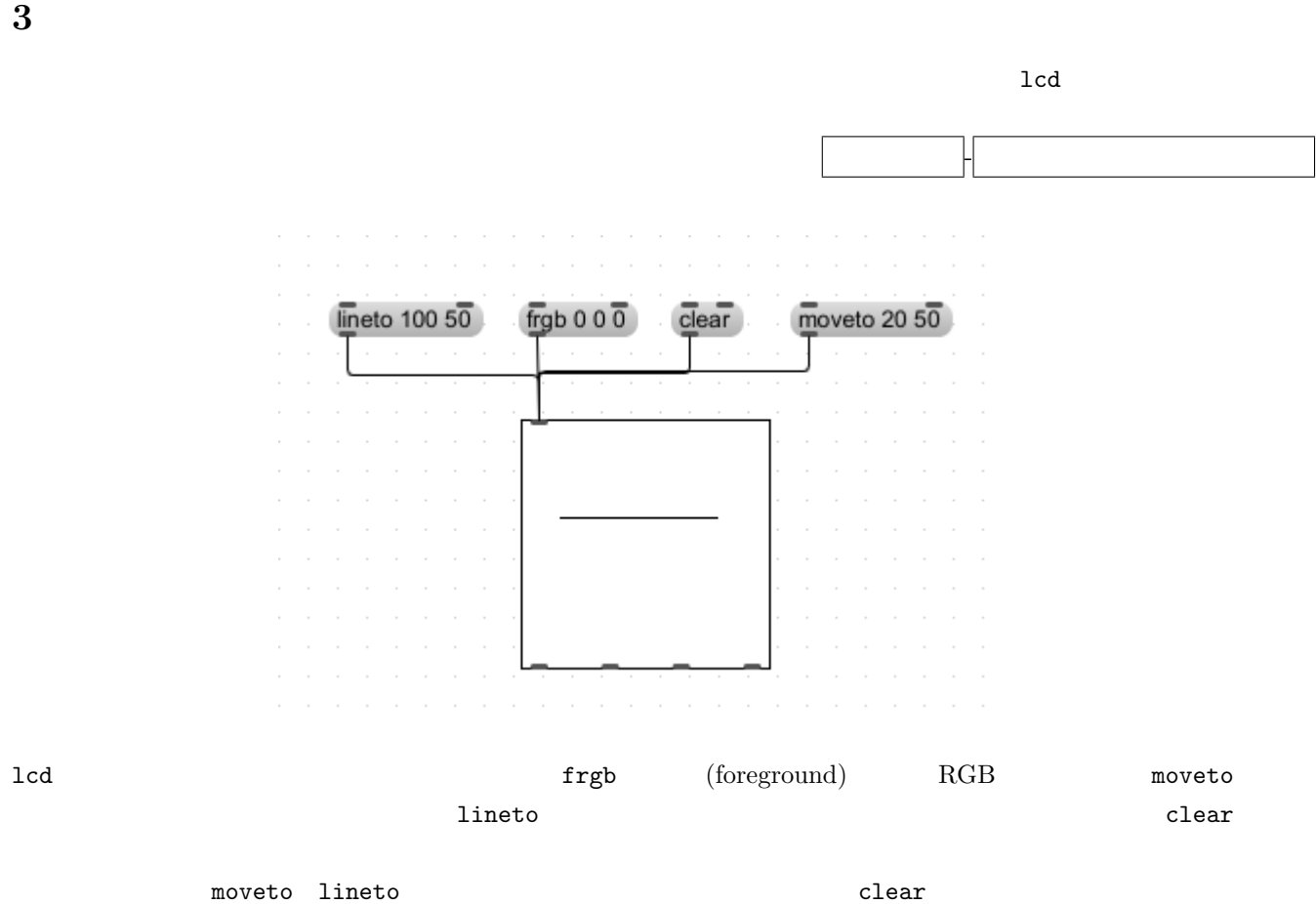

 $3-1$ 

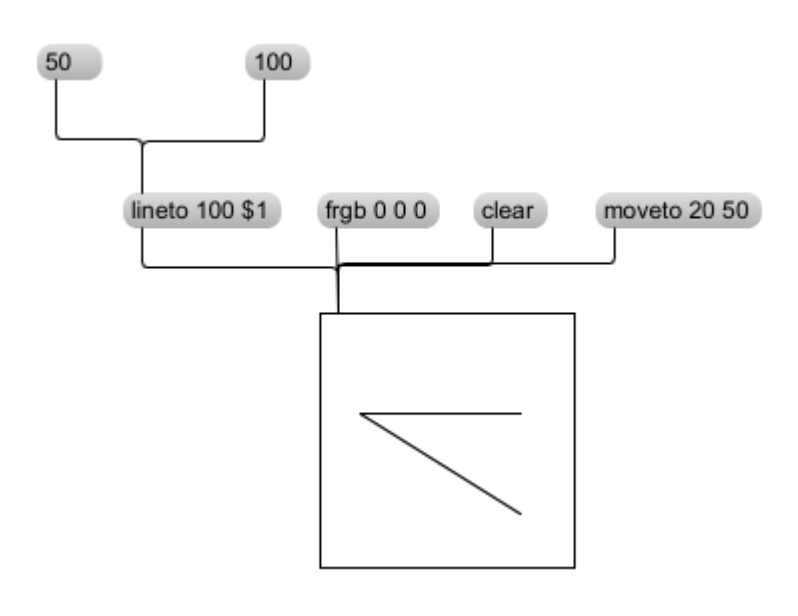

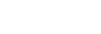

1

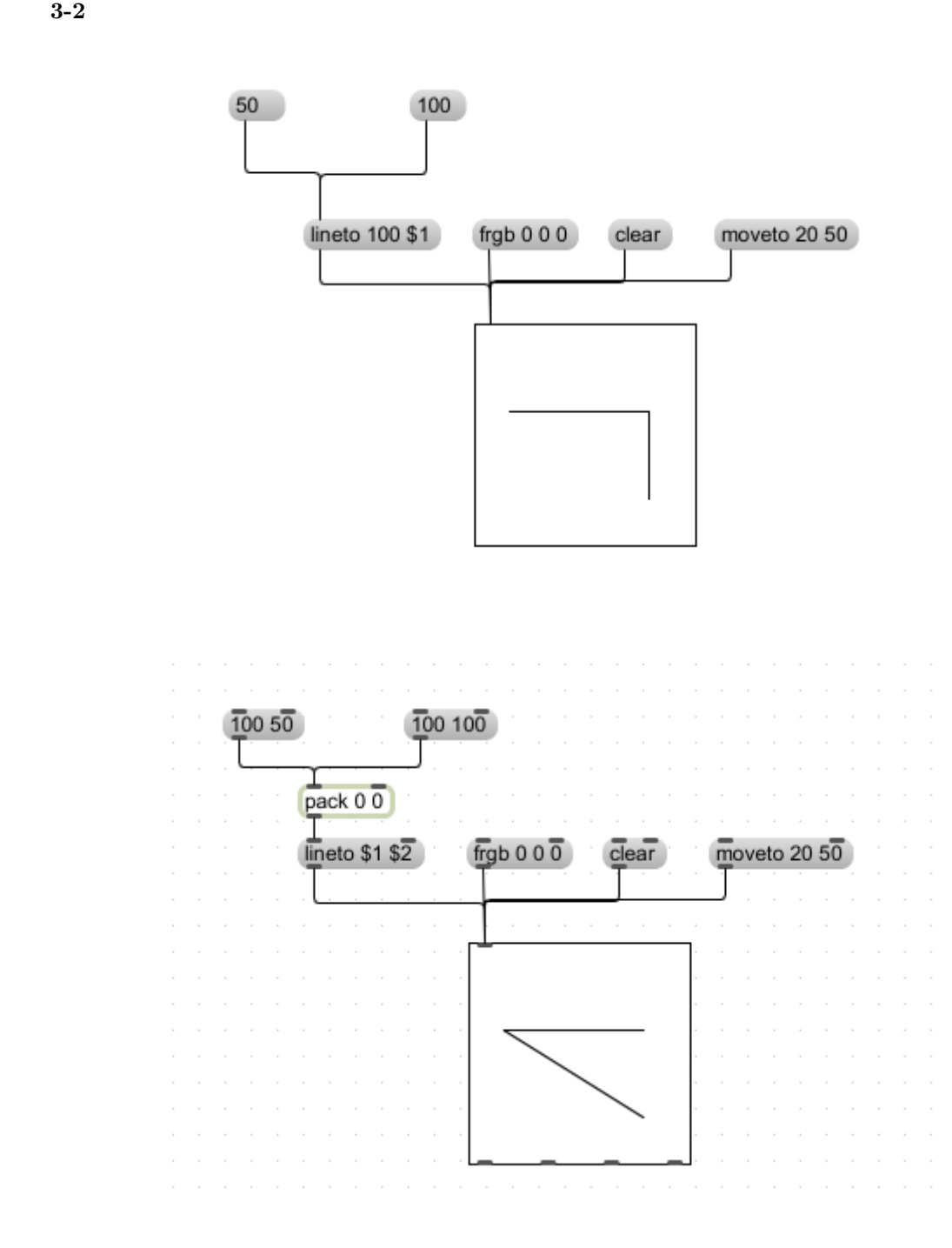

 $\,$ pack  $\,$ 

 $\mathbf p$ eck $\mathbf p$ 

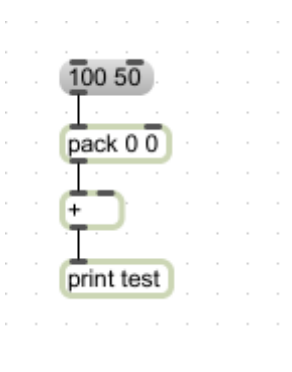

ーンドの歌曲をはらずには、pack しかしゃ 100 50 セント サンド かんしゅうしょく せいしんしゅうしょく

2

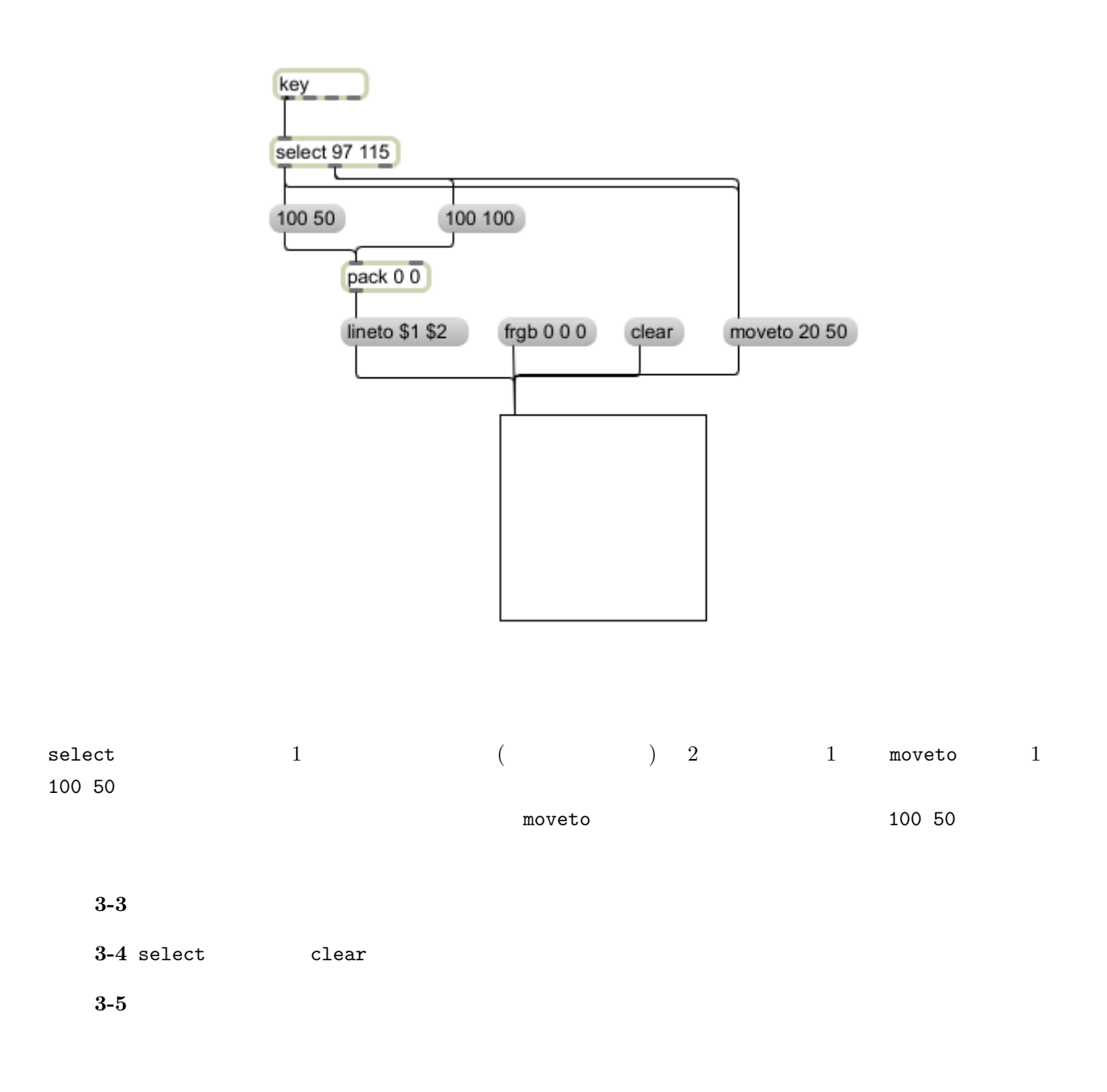

3